# **Proposta metodológica para o estabelecimento da Reserva Legal: aplicação em uma bacia hidrográfica no estado de Minas Gerais**

Marcos Antônio de Almeida Rodrigues<sup>1</sup>

# <sup>1</sup> Instituto Nacional de Pesquisas Espaciais - INPE Caixa Postal 515 - 12227-010 - São José dos Campos - SP, Brasil marcos.almeida@inpe.br

**Abstract.** This paper is based on the Brazilian Environmental Conservancy Law. One of the regulations brought by this law is the presentation of an area inside each rural properties into the Rural Environmental Register, which proposal is serving as a Legal Reserve area. The 14<sup>th</sup> article of its text presents the criteria to be followed by the owners of rural properties in Brazil territory in order to increase environmental goods with this strategy. The hypothesis although is that the rural property owners are seeking for self-benefits instead of observe the criteria described above in establishing the Legal Reserves. Thus, this paper aims to make a multicriterial analyses using the AHP method, taking into account the variables listed by the Brazilian Environmental Conservancy Law. The study was accomplished in the Paraúna river watershed, which is located in the centernorthern area in Minas Gerais state, due to the amount of disposed data and its easiness access. Results showed that more than a half of Legal Reserves proposed in this experimental basin are out of what they were expected to be, according to the law, what confirms the prior hypothesis. This means that something need to be done in order to turn the Legal Reserves establishment suitable to the conservancy law goals.

**Palavras-chave:** Legal Reserve, multicriterial analyses, AHP method, Reserva Legal, análise multicritério, método AHP.

## **1. Introdução**

Desde 1934, com o que seria o primeiro Código Florestal, a destinação de um percentual de cada propriedade no território brasileiro como vegetação nativa passa a ser uma obrigação legal. A partir de 1989, essa área passa a ser chamada de Reserva Legal (RL) e surge a necessidade de averbação no Cartório de Registro de Imóveis do município juntamente com a matrícula do imóvel. Com a última atualização do Código, ocorrida em 2012, o processo de averbação em cartório foi suspenso, e a declaração da área de Reserva Legal passa a fazer parte do Cadastro Ambiental Rural (CAR). O Código Florestal de 2012, em seu art. 14, apresenta uma série de critérios que devem ser seguidos como orientação para o estabelecimento da Reserva Legal:

> Art. 14. A localização da área de Reserva Legal no imóvel rural deverá levar em consideração os seguintes estudos e critérios:

I - o plano de bacia hidrográfica;

II - o Zoneamento Ecológico-Econômico

III - a formação de corredores ecológicos com outra Reserva Legal, com Área de Preservação Permanente, com Unidade de Conservação ou com outra área legalmente protegida;

IV - as áreas de maior importância para a conservação da biodiversidade; e

V - as áreas de maior fragilidade ambiental.

A análise deste trecho levou à separação das "variáveis espacializáveis", que nada mais são que os critérios a serem observados pelos proprietários rurais durante a escolha da área a ser destinada como Reserva Legal. Estes critérios são os seguintes: (i) formação de corredores ecológicos, que consistem nos fragmentos florestais dados pelo mapeamento do uso do solo; (ii) distância euclidiana em relação às Áreas de Preservação Permanente e (iii) às Unidades de Conservação; (iv) áreas prioritárias para a conservação da biodiversidade; e (v) áreas de maior vulnerabilidade natural.

Levando em consideração a hipótese de que tais critérios não têm sido observados pelos proprietários rurais durante a escolha da área a ser destinada à Reserva Legal, este trabalho se propõe a realizar uma análise multicritério, por meio da álgebra de mapas, com o objetivo de identificar as áreas mais propensas à implantação de Reserva Legal na bacia hidrográfica do rio Paraúna, região central do estado de Minas Gerais, levando em consideração os critérios apresentados pelo Código Florestal de 2012.

Espera-se, com este trabalho, identificar as áreas com o maior potencial para implantação de Reserva Legal na bacia retro citada, à luz do Código Florestal, e que o mesmo sirva como modelo para orientar os proprietários rurais na escolha da área a ser mantida com vegetação nativa de forma adequada. Por fim, o mapa de favorabilidade à implantação de Reserva Legal será comparado às reservas que tem sido propostas no CAR, para, em seguida, realizar uma avaliação do quanto, em termos percentuais, essas reservas estão de acordo com os pressupostos do Código Florestal na área da bacia.

## **2. Área de Estudo**

O trabalho foi realizado considerando como área de estudo a bacia hidrográfica do rio Paraúna, localizada na divisa entre a região Central do Estado de Minas Gerais e o Vale do Jequitinhonha. A bacia, que possui área de 1.758,05 Km², ocupa porções de seis municípios, sendo eles: Conceição do Mato Dentro, Congonhas do Norte, Datas, Gouveia, Presidente Kubitschek e Santana de Pirapama. Além disso, compartilha parte de sua extensão com duas unidades de conservação municipais: a APA Barão e Capivara e a APA da Serra Talhada. Cartograficamente, está compreendida entre as coordenadas UTM 7.903.962,45N e 7.969.334,67N; 604.213,02E e 659.526,93E, no sistema geodésico de referência Sirgas 2000.

Esta área se trata de uma bacia experimental, ou seja, uma área escolhida arbitrariamente para a realização da avaliação que se está propondo. Isso implica dizer que a mesma análise poderia ter sido feita em qualquer outra área. Entretanto, a grande disponibilidade de dados e a facilidade de acesso aos mesmos, foi fator preponderante para a definição desta bacia como a área de estudo deste trabalho. A [Figura 1,](#page-1-0) a seguir, apresenta o mapa com a contextualização locacional da bacia e sua relação com os municípios e as unidades de conservação.

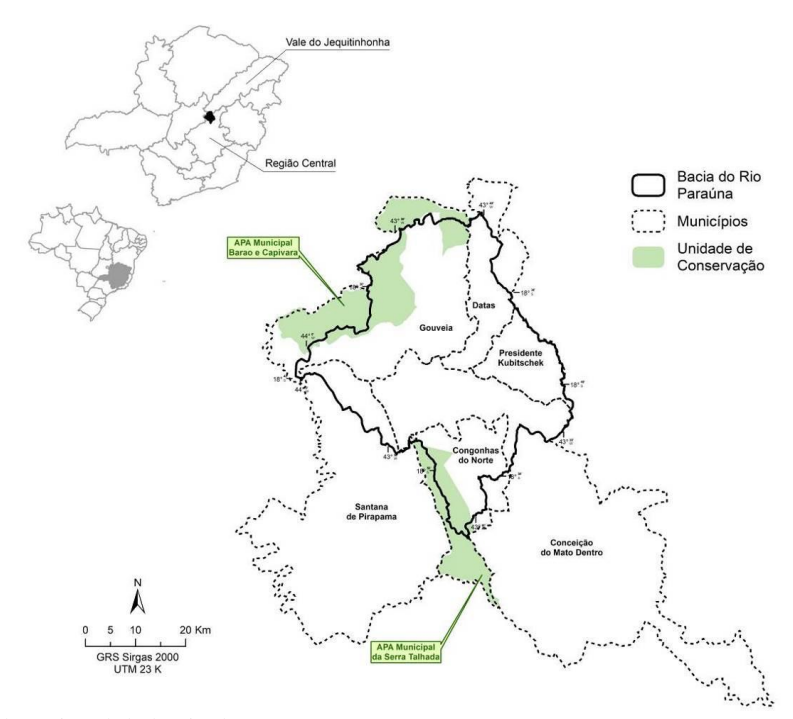

<span id="page-1-0"></span>Figura 1 - Contexto locacional da bacia do Paraúna Fonte: Produção do autor.

# **3. Material e Métodos**

A metodologia empregada na execução deste trabalho será apresentada detalhadamente a seguir, entretanto, cabe apresentar, por ora, o fluxograma metodológico que foi seguido para alcançar os objetivos propostos, o qual pode ser observado na [Figura](#page-2-0) 2. De forma geral, o procedimento utilizado foi a conversão dos dados vetoriais para a estrutura raster, que permite o cruzamento geoespacial. Entretanto, devido à natureza dos dados, nem todos puderam passar por este procedimento da mesma forma, admitindo-se alguns pré-processamentos para uns, e dispensando-os em outros. Dessa forma, as APPs, UCs e Uso do Solo passaram por uma quantidade maior de procedimentos até estarem prontos para o cruzamento, enquanto na Vulnerabilidade Natural e nas Áreas Prioritárias, o procedimento foi mais direto.

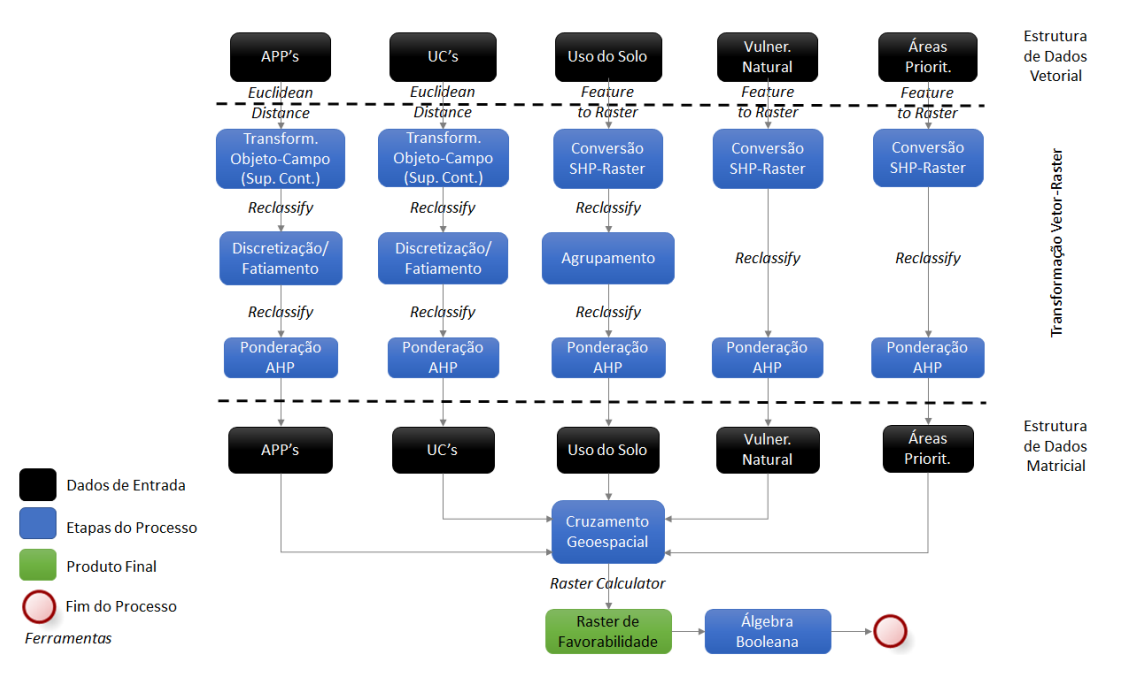

<span id="page-2-0"></span>Figura 2 - Contexto locacional da bacia do Paraúna. Fonte: Produção do autor.

# **3.1. Descrição dos Dados Utilizados**

O trabalho foi inteiramente baseado em dados secundários, isto é, dados já prontos e produzidos por fontes outras, diferentes do autor do trabalho. Uma vez que foi confirmada a confiabilidade dos dados, mediante a verificação da fonte produtora, lançar mão de dados secundários foi um importante passo para a execução do trabalho, poupando o tempo da produção dos mesmos.

Conforme os itens antecedentes, os dados que foram utilizados possuem relação com os critérios determinados pelo Código Florestal para o estabelecimento da Reserva Legal. O [Quadro 1,](#page-2-1) que se segue, apresenta a relação dos dados utilizados e a fonte produtora:

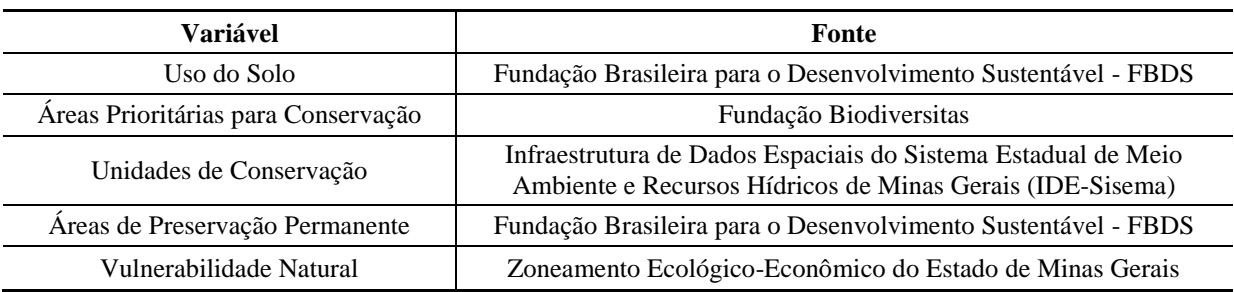

<span id="page-2-1"></span>Quadro 1 - Relação entre as variáveis utilizadas na análise multicritério e a fonte dos dados. Fonte: Produção do autor.

Conforme pode ser observado no quadro anteriormente apresentado, as variáveis "Uso do Solo" (US) e "Áreas de Preservação Permanente" (APPs) foram obtidas do *site* da Fundação Brasileira para o Desenvolvimento Sustentável - FBDS [\(https://www.fbds.org.br/\)](https://www.fbds.org.br/), que os disponibiliza para *download* gratuito no formato *shapefile*. A FBDS se trata de uma organização sem fins lucrativos, pertencente, portanto, ao terceiro setor, que foi criada em 1992 e é liderada por um conselho curador formado por um conjunto de executivos de algumas das principais empresas do país, os quais compõem o corpo técnico-científico da Fundação.

Além de projetos como o de Apoio à Implantação do CAR na Mata Atlântica e no Cerrado, e o MATOPIBA, a FBDS conta com o Projeto de Mapeamento em Alta Resolução dos Biomas Brasileiros. Este projeto consiste na geração e atualização de bases cartográficas de uso e cobertura do solo, hidrografia e Áreas de Preservação Permanente de todos os biomas brasileiros. O mapeamento do uso do solo foi feito a partir da classificação supervisionada de imagens RapidEye, que possuem cinco metros de resolução espacial, com conferência por meio de pontos de checagem distribuídos aleatoriamente em cada cena, e edição vetorial na escala de 1:10.000.

As APPs hídricas foram produzidas com base na malha hidrográfica do Brasil elaborada pelo Instituto Brasileiro de Geografia e Estatística (IBGE) na escala de 1:250.000, e considerando os artigos 4° e 5° do Código Florestal Brasileiro (Lei 12.651, de 25 de maio de 2012), que estabelecem o tamanho das faixas de preservação ao longo das margens dos corpos d'água de acordo com sua largura e natureza.

Embora a Fundação se proponha a realizar o mapeamento do uso do solo em alta resolução (5 metros) de uma extensa área como o território brasileiro, o projeto deixa a desejar no destrinchamento das classes. Apenas seis classes são contempladas no mapeamento: (i) Formação florestal; (ii) Formação não florestal; (iii) Água; (iv) Área edificada; (v) Área antropizada; e (vi) Silvicultura. É possível observar, portanto, que o projeto envolve um elevado nível de generalização cartográfica, o que, todavia, não impede sua utilização para o cumprimento dos objetivos deste trabalho.

As "Áreas Prioritárias para Conservação" (APs) correspondem às áreas mais importantes para a conservação da biodiversidade, isto é, que apresentam os indicadores mais elevados para conservação de acordo com os principais grupos de fauna e flora, e que, portanto, encabeçam a lista de áreas com necessidade de proteção ambiental. Constituem, assim, um modelo orientativo a ser seguido no caso da implantação de novas áreas protegidas.

As APs que foram utilizadas neste trabalho foram produzidas pela Fundação Biodiversitas, que assim como a FBDS, corresponde a uma organização não governamental (ONG), que tem por objetivo o levantamento de informações primárias a respeito da biodiversidade do estado de Minas Gerais. Apenas a título de exemplo, existem outras entidades que também produzem este tipo de dado, como o Ministério do Meio Ambiente (MMA), entretanto, como os órgãos de fiscalização ambiental em Minas Gerais utilizam os dados produzidos pela Fundação Biodiversitas, optou-se por sua utilização também neste trabalho. Vale ressaltar que os dados são disponibilizados de forma gratuita e no formato *shapefile* no *site* da Fundação [\(http://www.biodiversitas.org.br/atlas/sintese.asp\)](http://www.biodiversitas.org.br/atlas/sintese.asp).

As "Unidades de Conservação" (UCs) correspondem a áreas legalmente protegidas, as quais são amparadas pela Lei 9.985/2000, que criou o Sistema Nacional de Unidades de Conservação (SNUC). Este sistema estabelece 12 tipos de UCs, que podem pertencer a duas categorias, sendo elas Proteção Integral ou Uso Sustentável, e ter diferentes níveis de administração: municipal, estadual ou federal.

Esta variável foi obtida no *site* do IDE-Sisema [\(http://idesisema.meioambiente.mg.gov.br/\)](http://idesisema.meioambiente.mg.gov.br/), que corresponde a um repositório de informações cartográficas, que foi implementado com o objetivo de facilitar o sistema de licenciamento ambiental no estado de Minas Gerais, tornando mais fácil a visualização e o acesso aos dados espaciais, tanto para os analistas do órgão ambiental, quanto para os empreendedores e o usuário comum. Os dados também são disponibilizados gratuitamente e no formato *shapefile*.

A "Vulnerabilidade Natural" (VN) se refere a um produto de uma análise geoespacial realizada por meio de cruzamento de outras variáveis, cujos pormenores fogem ao escopo deste trabalho, a qual representa a síntese da fragilidade ambiental no estado de Minas Gerais. Esta variável foi obtida no *site* do Zoneamento Ecológico-Econômico (ZEE) do Estado [\(http://www.zee.mg.gov.br/\)](http://www.zee.mg.gov.br/), que se trata de um instrumento da Política Nacional de Meio Ambiente (PNMA), que foi regulamentado pelo Decreto N° 4.297, de 10 de julho de 2002. Da mesma forma que os dados anteriores, os dados do ZEE-MG também são disponibilizados gratuitamente e em formato *shapefile*.

### <span id="page-4-0"></span>**3.2. Descrição dos Procedimentos Metodológicos**

Todos os dados foram trabalhados em ambiente SIG (Sistema de Informação Geográfica) utilizando o *software* ArcGIS, versão 10.3. Após a obtenção de todos os dados, mediante *download* nas respectivas plataformas, e considerando o fato dos mesmos estarem disponíveis no formato *shapefile*, houve a necessidade de realizar a transformação do formato vetorial para o formato matricial, sendo feita a conversão vetor-raster por meio da ferramenta "*Feature to Raster*".

Entretanto, como cada variável possui especificidades, foi necessário realizar alguns procedimentos, de acordo com a natureza de cada variável, antes de deixar o dado "rasterizado" pronto para ser utilizado nas etapas seguintes. Como este trabalho se baseia em uma análise geoespacial, com cruzamento de informações, seria necessário que todos os dados correspondessem a geo-campos, pois para o objetivo proposto é necessário que haja informações em todos os pontos da área que está sendo estudada. Um destes procedimentos foi a transformação dos dados que estavam em geo-objetos, em geo-campos.

Foi necessário aplicar este procedimento às variáveis APP e UC, pois as mesmas não ocupavam toda a área da bacia. Para isso, utilizou-se a distância euclidiana (ferramenta ("*Euclidean Distance*"), de modo que para cada ponto da área da bacia foi calculada a distância em relação à fonte considerada, no caso, as APPs e as UCs, obtendo, assim, um raster com valores em todos os pontos da bacia, transformando-se um dado que antes era geoobjeto, agora em geo-campo. Em relação à distância, é importante dizer que as áreas no interior tanto da APP quanto da UC são contempladas com valor zero, haja vista o fato de ser nula a distância entre a fonte e ela mesma.

Após estes procedimentos, foi necessário realizar uma discretização, ou fatiamento, dos dados de distância, pois apesar de agora preencherem toda a área da bacia, os mesmos distribuíam-se de forma contínua, e para o posterior estabelecimento de pesos, seria necessário que os dados se apresentassem de forma estanque, isto é, em intervalos de classe com um valor definido. Para isso, foi então realizada uma reclassificação (ferramenta "*Reclassify*") dos raster de APP e UC, de forma que cada um foi dividido em seis classes, conforme apresentado nas [Figura 3](#page-5-0) e [Figura](#page-6-0) **4**, e na [Tabela 1,](#page-6-1) a seguir. Essa divisão em seis classes foi escolhida arbitrariamente, de acordo com a melhor forma de apresentação dos dados.

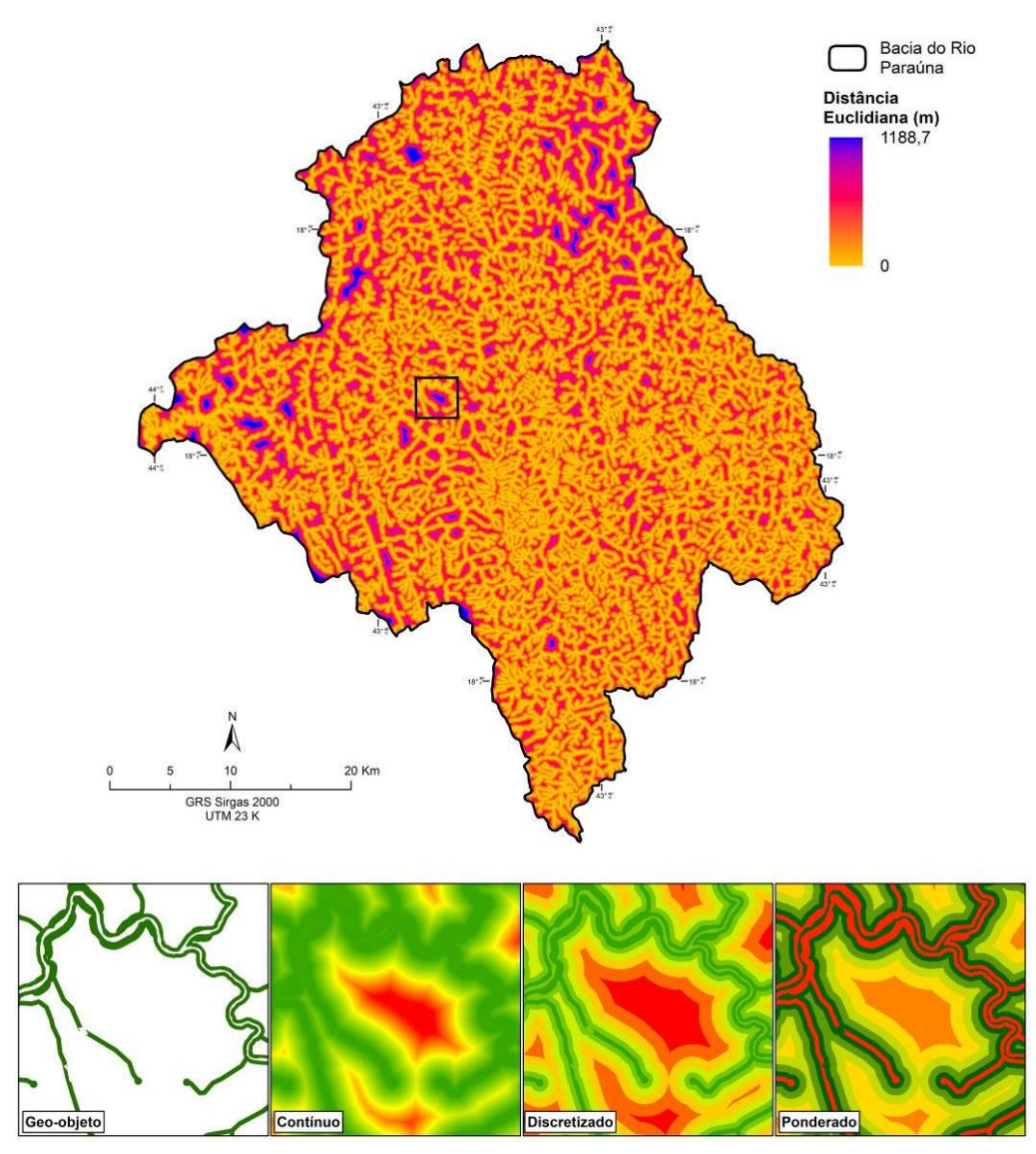

<span id="page-5-0"></span>Figura 3 - Distância Euclidiana em relação às APPs.

Fonte: Produção do autor.

Nota: Na sequência de procedimentos abaixo do mapa, os polígonos verdes em "Geo-objeto" representam as APPs; em "Contínuo" e em "Discretizado", a distância aumenta do verde para o vermelho; e em "Ponderado" as cores representam as notas atribuídas a cada classe, conforme será visto mais adiante, sendo que o vermelho representa a menor nota e o verde, a maior. Reparar que a ponderação das classes não obedece à mesma ordem da distância.

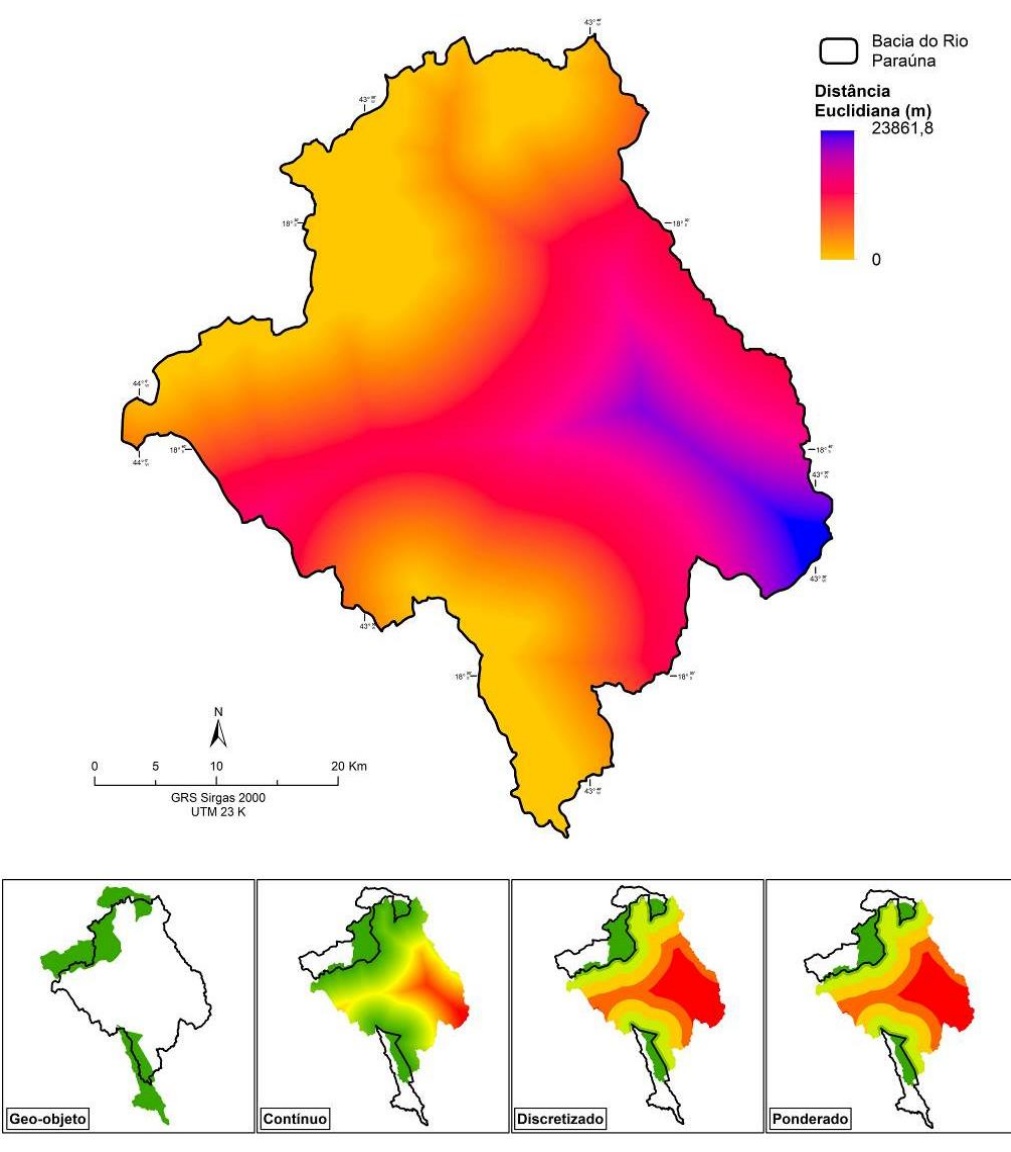

<span id="page-6-0"></span>Figura 4 - Distância Euclidiana em relação às APAs Fonte: Produção do autor.

Nota: Na sequência de procedimentos abaixo do mapa, os polígonos verdes em "Geo-objeto" representam as APAs; em "Contínuo" e em "Discretizado" a distância aumenta do verde para o vermelho; e em "Poderado" as cores representam as notas atribuídas a cada classe, conforme será visto mais adiante, sendo que o vermelho representa a menor nota e o verde, a maior. Reparar que nos dois últimos quadros os mapas não mudam porque as notas das classes seguem a mesma ordem da distância.

<span id="page-6-1"></span>Tabela 1 - Relação entre os intervalos de distância euclidiana das APPs e UCs, e a nova classe atribuída após reclassificação, com discretização/fatiamento dos valores.

| APPs                     |                    | <b>UCs</b>               |                    |
|--------------------------|--------------------|--------------------------|--------------------|
| Distância (m)            | <b>Nova Classe</b> | Distância (m)            | <b>Nova Classe</b> |
|                          |                    |                          |                    |
| $0 - 65,261784$          |                    | $0 - 1216,484459$        | ↑                  |
| 65,261784 - 158,492904   |                    | 1216,484459 - 4585,21065 | 3                  |
| 158,492904 - 270,370247  |                    | 4585,210654 - 8796,11839 | 4                  |
| 270,370247 - 433,524707  |                    | 8796,118398 -12913,4504  |                    |
| 433,524707 - 1184,035221 |                    | 12913,45041 - 23861,8105 | 6                  |

Fonte: Produção do autor.

Nota 1: Para a definição dos intervalos de classe de APP e UC, foram utilizados, respectivamente, os seguintes métodos estatísticos: *Natural Breaks* e *Quantile*.

Nota 2: Os valores da coluna "Nova Classe" foram posteriormente substituídos pelas notas do método AHP.

No que tange ao uso e cobertura do solo, foi dispensada a transformação de geo-objeto para geo-campo, uma vez que este dado já ocupava a extensão total da bacia, procedendo-se diretamente à conversão vetor-raster, após o recorte para a área da bacia. Como o número de classes originais era superior ao necessário para o trabalho, foi realizada uma reclassificação, ou agrupamento de classes, conforme apresentado no [Quadro 2,](#page-7-0) a seguir. Como poderá ser observado na [Figura 5,](#page-7-1) adiante, todas as classes inicialmente presentes no uso do solo, foram reagrupas em apenas duas: "Floresta" e "Não Floresta".

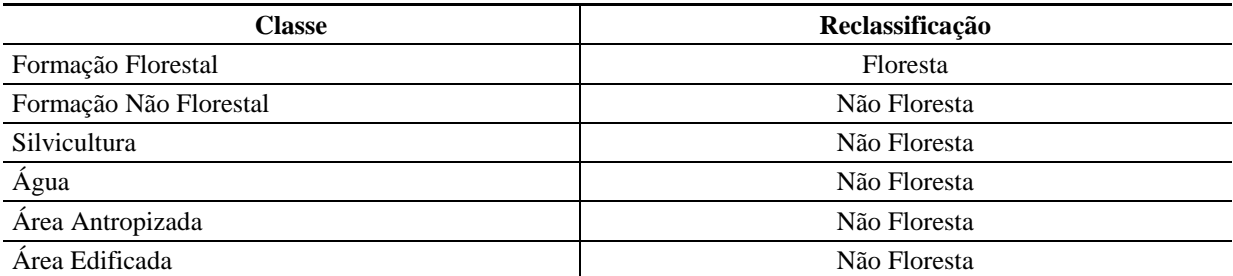

<span id="page-7-0"></span>Quadro 2 - Correspondência entre as classes de uso do solo do mapeamento do FBDS e a nova classificação. Fonte: Produção do autor.

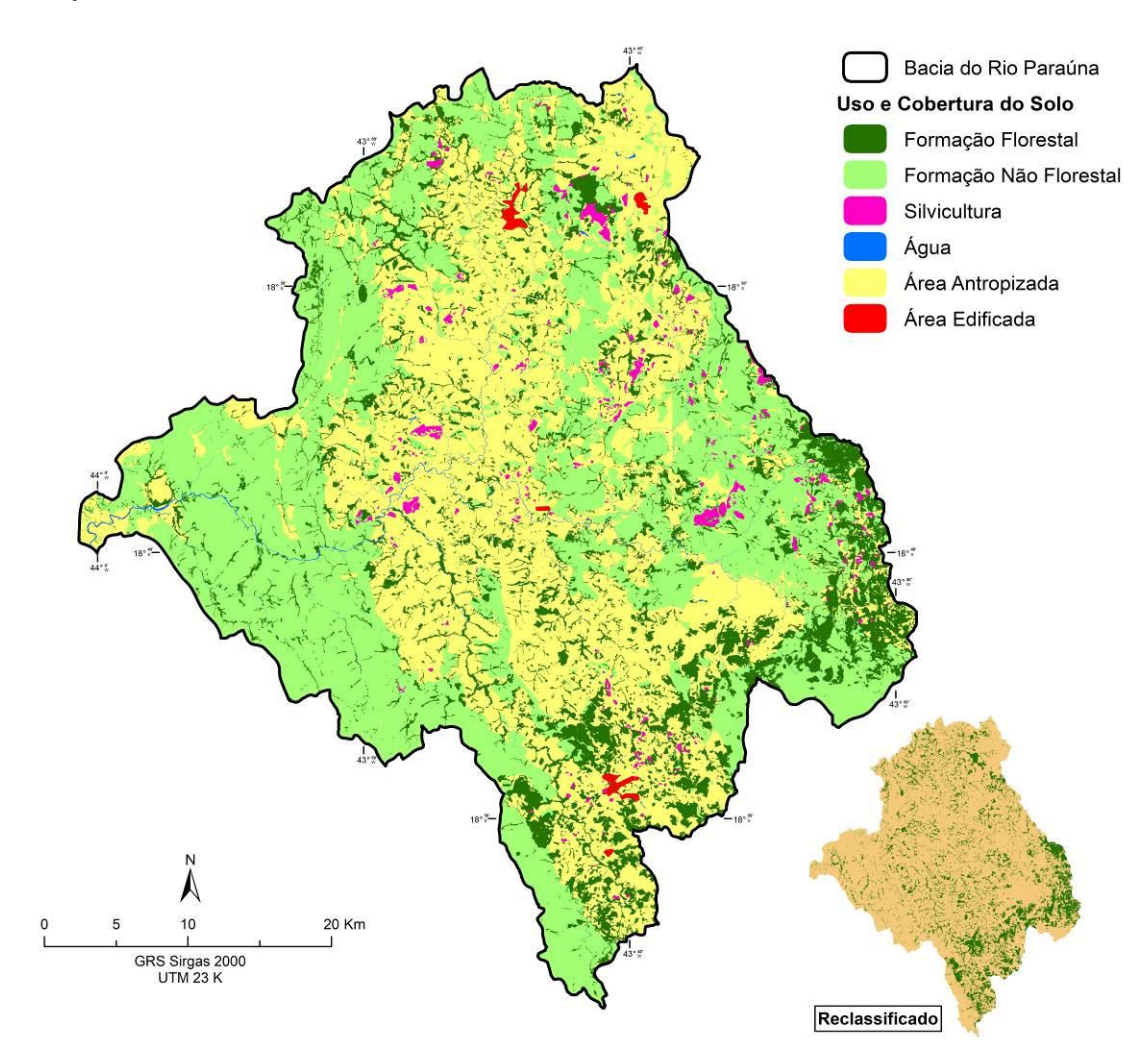

<span id="page-7-1"></span>Figura 5 - Uso e cobertura do solo na bacia do Paraúna Fonte: Produção do autor. Nota: Em "Reclassificado", a cor verde representa a classe "Floresta", e a cor âmbar "Não Floresta".

Em relação aos dados de Áreas Prioritárias [\(Figura 6\)](#page-8-0) e Vulnerabilidade Natural [\(Figura](#page-8-1)  [7\)](#page-8-1), também foi possível realizar diretamente a conversão vetor-raster, dispensando-se transformações entre geo-objeto e geo-campo, e agrupamento de classes, sendo necessário apenas o recorte prévio para a área da bacia, diferentemente de outras variáveis, como APPs e UCs, em que foi necessário a adoção de procedimentos para "completar" a área da bacia com informações pertinentes à variável. Vale também ressaltar que para todas as conversões vetorraster, foi adotado cinco metros como o tamanho do pixel, haja vista ser esta a resolução espacial das imagens de satélite utilizadas para geração das bases de uso e cobertura do solo.

![](_page_8_Figure_1.jpeg)

<span id="page-8-0"></span>Figura 6 - Áreas prioritárias para conservação na bacia do Paraúna. Fonte: Produção do autor. Fonte: Produção do autor.

<span id="page-8-1"></span>Figura 7 - Vulnerabilidade natural na bacia do Paraúna.

#### **3.3.Estabelecimento de Pesos**

O passo seguinte após todos os dados terem sido convertidos para raster, seria o cruzamento geoespacial, em que todas as variáveis são relacionadas em uma equação algébrica, dando origem a uma nova informação, isto é, um raster que indica as áreas com maior ou menor favorabilidade à implantação de Reserva Legal na bacia do Paraúna, de acordo com os critérios estabelecidos no Código Florestal, leia-se, variáveis consideradas. Entretanto, essa não é uma relação simples, mas sim uma relação ponderada, em que cada variável recebe um peso diferente da outra ao ser relacionada na equação.

Isso se deve ao julgamento de que cada variável contribui de forma diferente da outra para o fenômeno analisado, neste caso, a avaliação da favorabilidade à implantação de RL. Ou seja, as variáveis em análise teriam graus diferenciados de importância no que tange à contribuição para o fenômeno em questão, graus esses que seriam representados pelos pesos atribuídos a cada variável na equação algébrica.

O que foi dito acima pode ser considerado um resumo do que seria uma análise multicritério, que é o que está se propondo realizar neste trabalho. O grande desafio neste tipo de análise é retirar ao máximo possível a subjetividade do estabelecimento de pesos para as variáveis, pois isso pode ser feito sem nenhum critério, de acordo, simplesmente, com a visão de mundo do analista, dotando o trabalho de um elevado grau de subjetividade, o que deve ser sempre evitado.

### **3.4. Análise Hierárquica de Processos (AHP)**

Existem diversos métodos que podem ser utilizados na tentativa de diminuir a carga de subjetividade no estabelecimento de pesos das variáveis consideradas em análises multicritérios. Um destes métodos é a Análise Hierárquica de Processos, do inglês, *Analytic Hierarchy Processes*, mais conhecido como AHP. Este método foi desenvolvido na década de 70 pelo matemático estadunidense Thomas L. Saaty, e consiste numa técnica de suporte à decisão que tenta reproduzir o comportamento da mente humana ao lidar com alternativas para a tomada de decisão mediante problemas complexos. Maior detalhamento sobre o método AHP pode ser encontrado em: Ribeiro e Alves, 2016; Steiguer, Duberstein e Lopes, 2005; e Borges et al., 2015.

Este método funciona a partir da comparação pareada de cada variável que contribui para o fenômeno. Essa comparação é feita por meio de uma matriz, onde todas as variáveis são dispostas, na mesma ordem, na primeira linha e na primeira coluna, em que todos os elementos são comparados com todos. Nessa comparação par a par são feitos dois principais julgamentos: (i) qual elemento contribui mais para o fenômeno; e (ii) quão maior é essa contribuição. Este julgamento é feito com base em um quadro que relaciona os graus de importância entre um elemento e outro para o fenômeno, e os escalona em um *range* que varia de 1 a 9, conforme pode ser observado no [Quadro 3,](#page-9-0) a seguir.

![](_page_9_Picture_241.jpeg)

<span id="page-9-0"></span>Fonte: Elaborado a partir de Saaty (1980).

Em cada comparação de um elemento com outro da matriz, deve ser feito o julgamento da importância e escolhido um dos valores presentes no quadro, para ser atribuído à célula que representa o elemento considerado mais importante para o fenômeno. Na célula recíproca, isto é, a que representa o elemento considerado menos importante na comparação par a par, é sempre atribuído o resultado da razão de 1 pelo valor escolhido no julgamento da importância, de forma que todas as células da matriz sejam contempladas com algum valor. É importante dizer que a diagonal da matriz sempre terá valores iguais e correspondentes a 1, pois representa a comparação de uma variável com ela mesma, tendo, portanto, igual importância.

Outra característica do método AHP é que o mesmo permite a avaliação da consistência dos julgamentos por meio da geração de três indicadores: (i) o Índice de Consistência (IC); (ii) o Índice Randômico (IR); e (iii) a Razão de Consistência (RC), este último sendo gerado a partir da razão entre os dois primeiros. Considerando as dificuldades em se trabalhar com múltiplos critérios, o método admite uma tolerância máxima de 10% para as inconsistências, a qual é representada pela Razão de Consistência. Desta forma para que os julgamentos sejam

considerados consistentes, o valor de RC deve ser menor ou igual a 0,1, caso contrário, os julgamentos devem ser refeitos até que este valor seja alcançado.

## **3.5. Análise Multicritério e Álgebra Booleana**

Segundo Campolina et al. (2017), a análise multicritério pode ser definida como "um conjunto de métodos de apoio à tomada de decisão em que dois ou mais critérios são considerados simultaneamente e de forma explícita". De acordo com Al-shabeeb (2016), a análise multicritério é realizada combinando dados espaciais e definindo a forma como se relacionam, por meio da atribuição de pesos para as variáveis. A análise multicritério seria, portanto, um método de suporte à decisão, em que se necessita estabelecer diferentes pesos às variáveis que estão sendo consideradas (PORATH, 2014).

Considerando, portanto, o que foi dito anteriormente, pode-se afirmar que a análise multicritério é realizada a partir do cruzamento geoespacial ponderado das diferentes variáveis que contribuem para a ocorrência de um fenômeno, por meio da álgebra de mapas. Este tipo de análise é muito comum na predição das áreas mais propensas a determinada aplicabilidade, como por exemplo, a identificação dos locais mais propícios à implantação de um aterro sanitário em um município. Outros autores também têm utilizado a análise multicritério para a escolha de áreas ótimas (FERREIRA JÚNIOR, OLIVEIRA e NÓBREGA, 2016; OLIVEIRA et al., 2014; CUNHA, OLIVEIRA e SILVA, 2001).

É importante salientar que além dos pesos estabelecidos para cada variável relacionada no cruzamento geoespacial, devem ainda ser estabelecidas notas para cada uma das classes que compõem as variáveis. Normalmente, essas notas são estabelecidas mediante a consulta a especialistas da área, que podem dizer a respeito do grau relativo de importância das classes de determinado tema na análise de um fenômeno específico, como as classes de solo em um mapa pedológico, por exemplo. Outra forma muito comum de estabelecer-se tais notas é através de consulta a material bibliográfico, onde também se encontram referências da área.

Devido às especificidades estabelecidas no Código Florestal para a implantação da Reserva Legal, não seria possível encontrar na literatura referências que indicassem possíveis notas para as classes que compõem as variáveis consideradas na análise. Em virtude disso, o método AHP também foi utilizado para a determinação das notas intra-variável.

Após a determinação das notas das classes, cada variável foi reclassificada (ferramenta "*Reclassify*"), atribuindo-se às antigas classes, novos valores, os quais correspondem às notas advindas do método AHP. A relação entre as antigas classes e os novos valores será apresentada na próxima seção. Com todas as variáveis reclassificadas, isto é, com as notas das classes estabelecidas, o passo seguinte foi a execução da álgebra de mapas, através da ferramenta "*Raster Ralculator*". Vale ressaltar que a esta altura todos os dados já se encontravam no formato matricial. A equação algébrica utilizada para gerar o cruzamento geoespacial, ponderando as variáveis pelos pesos advindos do método AHP foi a seguinte:

# Cruzamento Geoespacial = (Variável A \* Peso da V.A + Variável B \* Peso da V.B + … + Variável n \* Peso da V.n)

Foi gerado, então, um raster (ou uma grade) que representa a favorabilidade à implantação de RL na bacia do Paraúna. Este raster representa uma superfície contínua, cujos valores variam de 0,089421 a 0,661057, aonde cada pixel, ou ponto da grade, apresenta um valor correspondente à favorabilidade. Vale salientar que para a análise da favorabilidade, foi realizado o fatiamento, isto é, os dados foram discretizados em intervalos específicos de valores (ferramenta "*Reclassify*") e depois transformados em informação qualitativa. A relação entre os intervalos numéricos e as novas classes atribuídas pode ser observada na [Tabela 2,](#page-11-0) a seguir.

<span id="page-11-0"></span>Tabela 2 - Relação entre os intervalos de valores correspondentes à favorabilidade e as novas classes atribuídas.

| Intervalos Numéricos  | Favorabilidade |
|-----------------------|----------------|
| $0,249209 - 0,661057$ | Muito Elevada  |
| 0,201948 - 0,249209   | Elevada        |
| $0,172691 - 0,201948$ | Média          |
| $0,147935 - 0,172691$ | Baixa          |
| $0.089421 - 0.147935$ | Muito Baixa    |

Fonte: Produção do autor.

Nota: Para a definição dos intervalos de classe foi utilizado o método estatístico *Quantile*.

Depois de pronto o raster de favorabilidade foi necessário realizar a exclusão de algumas áreas que não poderiam ser utilizadas para alocação de RL, como áreas urbanas e corpos d'água, não fazendo sentido, portanto, apresentarem graus de favorabilidade. Para isso, foi realizada a álgebra booleana, com a reclassificação do raster de uso do solo, atribuindo o valor 0 às classes que seriam retiradas, e 1 às que seriam mantidas, e a multiplicação simples entre este raster resultante e o raster de favorabilidade. Como produto final foi obtido um raster sem a área correspondente às classes retro citadas.

Finalmente, foi realizada uma avaliação do status das RL da bacia do Paraúna em relação ao mapa de favorabilidade à implantação. Essa avaliação foi feita relacionando os polígonos de RL propostos no CAR ao raster de favorabilidade, por meio da ferramenta "*Tabulate Area*". Com isso, pôde-se verificar em termos quantitativos (valores absolutos e percentuais) qual a pertinência de cada classe de favorabilidade em relação ao somatório de todos os polígonos de RL da bacia.

#### **4. Resultados e Discussão**

O item que trata dos resultados está dividido em três seções. A primeira apresenta as matrizes de comparação paritárias para cada uma das variáveis consideradas na análise, bem como a relação entre cada uma das classes e as notas geradas pelo método AHP, além dos indicadores de consistência para avaliação dos julgamentos. É apresentada ainda a matriz de comparação entre as variáveis, com os pesos estabelecidos para cada uma, além dos indicadores de consistência.

A segunda seção apresenta o mapa de favorabilidade à implantação de Reserva Legal na bacia do Paraúna, indicando as áreas com maior e menor vocação ao estabelecimento de RL, à luz dos pressupostos do Código Florestal, que atualmente é a lei que a regulamenta. A terceira seção apresenta uma comparação das RL propostas no CAR com o mapa de favorabilidade à implantação, avaliando-se o percentual de RL que teriam sido propostas adequadamente, isto é, levando em conta os critérios estabelecidos no Código Florestal.

## **4.1.Matrizes de Comparação Paritárias**

Conforme dito no item [3.2,](#page-4-0) no que tange às APPs foi necessário utilizar o critério de distância para transformar o dado de geo-objeto para geo-campo, a fim de preencher toda a área da bacia com informações pertinentes à variável em análise. Dessa forma, a atribuição das notas foi decrescente conforme o aumento da distância em relação às APPs. Vale considerar, contudo, que às áreas no interior da APP foi atribuída a menor nota, para que tais áreas tivessem baixa relevância na favorabilidade à implantação de RL. Isso foi feito justamente para desestimular a implantação de RL dentro da APP, já que o Código Florestal, embora permita, não recomenda, uma vez que a APP, por natureza, já é uma área com obrigatoriedade de preservação, não necessitando, portanto, de incentivo à proteção a título de RL.

Um aspecto interessante a respeito da possibilidade de utilização da APP como RL, é que o Código Florestal penaliza o proprietário que fizer essa opção, impedindo-o de realizar quaisquer supressões vegetais em sua propriedade, mesmo que na área líquida do imóvel. A seguir, serão apresentadas as [Tabela 3](#page-12-0) e [Tabela](#page-12-1) 4, que apresentam a matriz de comparação pareada, e os pesos e indicadores de consistência dos julgamentos das APPs, respectivamente.

| <b>Distância</b><br>(m)     | $\bf{0}$       | $\mathbf{0}$ -<br>65,261784 | 65,261784 -<br>158,492904 | 158,492904 -<br>270,370247 | 270,370247 -<br>433,524707 | 433,524707 -<br>1184,035221 |
|-----------------------------|----------------|-----------------------------|---------------------------|----------------------------|----------------------------|-----------------------------|
| $\boldsymbol{0}$            | 1              | 0,16                        | 0,2                       | 0,25                       | 0,33                       | 0,5                         |
| $0 - 65,261784$             | 6              | 1                           | $\overline{2}$            | 3                          | $\overline{4}$             | 5                           |
| 65,261784 -<br>158,492904   | 5              | 0,5                         | 1                         | 2                          | 3                          | $\overline{4}$              |
| 158,492904 -<br>270,370247  | $\overline{4}$ | 0,33                        | 0,5                       | 1                          | 2                          | 3                           |
| 270,370247 -<br>433,524707  | 3              | 0,25                        | 0,33                      | 0,5                        |                            | 2                           |
| 433,524707 -<br>1184,035221 | $\overline{2}$ | 0,2                         | 0,25                      | 0,33                       | 0,5                        | 1                           |

<span id="page-12-0"></span>Tabela 3 - Matriz AHP da distância euclidiana em relação às APPs.

Fonte: Produção do autor.

<span id="page-12-1"></span>Tabela 4 - Relação de notas e índices para os intervalos de distância euclidiana das APPs.

| Distância (m)            | <b>Nota</b> | IC    | IR   | RC    |
|--------------------------|-------------|-------|------|-------|
|                          | 0,04        |       |      |       |
| $0 - 65,261784$          | 0,38        |       |      |       |
| 65,261784 - 158,492904   | 0,25        |       |      |       |
| 158,492904 - 270,370247  | 0,16        | 0.022 | 1.26 | 0.017 |
| 270,370247 - 433,524707  | 0,10        |       |      |       |
| 433,524707 - 1184,035221 | 0.07        |       |      |       |
|                          |             |       |      |       |

Fonte: Produção do autor.

Nota: IC = Índice de Consistência; IR = Índice Randômico; RC = Razão de Consistência.

Assim como a variável anterior, as UCs também precisaram ser convertidas de geo-objeto para geo-campo, a fim de preencher a área da bacia com informações pertinentes à variável, utilizando-se como recurso a distância euclidiana. Contudo, o que diferenciou os procedimentos aplicados às duas variáveis, é que às áreas no interior das UCs foi atribuída a maior nota, tendo ocorrido o inverso na variável anterior. Isso se justifica pelo fato das Unidades de Conservação presentes na bacia se tratarem de APAs (Áreas de Proteção Ambiental), as quais pertencem à categoria de Uso Sustentável.

Por permitirem o uso antrópico, ainda que conservativo, e ao mesmo tempo se tratar de uma área frágil, ambientalmente falando, e por isso terem sido transformadas em UC, julgouse importante que as áreas no interior das APAs tivessem sua preservação assegurada, neste caso, a título de RL. Assim, procurou-se incentivar a proteção das APAs, atribuindo às áreas localizadas em seu interior as maiores notas para o cruzamento geoespacial. A seguir, apresenta-se as [Tabela 5](#page-13-0) e [Tabela](#page-13-1) 6, onde pode ser observada a matriz de comparação paritária das UCs, bem como as notas atribuídas a cada intervalo de distância e os indicadores de consistência para avaliação dos julgamentos.

| Distância (m)               | $\bf{0}$ | $\mathbf{0}$ -<br>1216,484459 | 1216,484459 -<br>4585,21065 | 4585,210654 -<br>8796,11839 | 8796,118398 -<br>12913,4504 | 12913,45041 -<br>23861,8105 |
|-----------------------------|----------|-------------------------------|-----------------------------|-----------------------------|-----------------------------|-----------------------------|
| $\mathbf{0}$                | 1        | 2                             | $\overline{4}$              | 6                           | 8                           | 9                           |
| $0 -$<br>1216,484459        | 0,5      |                               | 3                           | 5                           | 7                           | 9                           |
| 1216,484459 -<br>4585,21065 | 0,25     | 0,33                          | 1                           | 3                           | 5                           | 7                           |
| 4585,210654 -<br>8796,11839 | 0,16     | 0,2                           | 0,33                        |                             | 3                           | 5                           |
| 8796,118398 -<br>12913,4504 | 0,12     | 0,14                          | 0,2                         | 0,33                        | $\mathbf{1}$                | 3                           |
| 12913,45041 -<br>23861,8105 | 0,11     | 0,11                          | 0,14                        | 0,2                         | 0,33                        |                             |

<span id="page-13-0"></span>Tabela 5 - Matriz AHP da distância euclidiana em relação às UCs.

Fonte: Produção do autor.

<span id="page-13-1"></span>Tabela 6 - Relação de notas e índices para os intervalos de distância euclidiana das UCs.

| Distância (m)            | Nota | IC    | IR   | RC    |
|--------------------------|------|-------|------|-------|
| 0                        | 0,41 |       |      |       |
| $0 - 1216,484459$        | 0,29 |       |      |       |
| 1216,484459 - 4585,21065 | 0.15 |       |      |       |
| 4585,210654 - 8796,11839 | 0.08 | 0.069 | 1.26 | 0,055 |
| 8796,118398 -12913,4504  | 0,04 |       |      |       |
| 12913,45041 - 23861,8105 | 0,03 |       |      |       |

Fonte: Produção do autor.

Nota: IC = Índice de Consistência; IR = Índice Randômico; RC = Razão de Consistência.

Para o uso do solo foi atribuída a maior nota às classes que representam a cobertura florestal. Nesta variável se verifica a maior discrepância nos valores utilizados no julgamento de importância e nas notas advindas do método AHP. Isso se deve não só ao fato da quantidade de classes ser a mínima, apenas duas, o que já induziria a uma maior diferença entre os valores, mas também, e principalmente, ao fato de uma das classes representar o aspecto mais relevante para a favorabilidade, ou seja, a ocorrência de vegetação florestal, e a outra classe o aspecto menos relevante, a ausência de vegetação florestal. As [Tabela 7](#page-13-2) e [Tabela](#page-13-3) 8, a seguir, apresentam a matriz de julgamentos do uso do solo e as notas atribuídas a cada classe, além dos índices de consistência resultantes.

<span id="page-13-2"></span>![](_page_13_Picture_360.jpeg)

![](_page_13_Picture_361.jpeg)

Fonte: Produção do autor.

<span id="page-13-3"></span>![](_page_13_Picture_362.jpeg)

![](_page_13_Picture_363.jpeg)

Fonte: Produção do autor.

Nota: IC = Índice de Consistência; IR = Índice Randômico; RC = Razão de Consistência.

O mapa síntese das áreas prioritárias para conservação em Minas Gerais apresenta em sua totalidade quatro classes de prioridade, sendo elas, na ordem em que se segue: (i) Especial; (ii) Extrema; (iii) Muito Alta; e (iv) Alta. Na área da bacia, contudo, a segunda classe não é verificada. Apesar disso, procurou-se seguir a mesma ordem de prioridade de conservação para o julgamento de importância das classes e o estabelecimento das notas. Apresenta-se, portanto, a seguir, as [Tabela 9](#page-14-0) e [Tabela](#page-14-1) 10, nas quais podem ser observadas a matriz de comparação pareada criada para esta variável, e as notas advindas do método AHP, bem como os indicadores de consistência para avaliação dos julgamentos.

![](_page_14_Picture_329.jpeg)

<span id="page-14-0"></span>Tabela 9 - Matriz AHP das Áreas Prioritárias para Conservação.

<span id="page-14-1"></span>Tabela 10 - Relação de notas e índices para as classes de prioridade de conservação.

![](_page_14_Picture_330.jpeg)

Fonte: Produção do autor.

Nota: IC = Índice de Consistência; IR = Índice Randômico; RC = Razão de Consistência.

O mapa de vulnerabilidade natural do estado de Minas Gerais está dividido em cinco classes, de forma que os graus de vulnerabilidade estão expressos ordenadamente na legenda do próprio mapa (ver [Tabela 11\)](#page-14-2). As classes de vulnerabilidade são as seguintes: (i) Muito Alta; (ii) Alta, (iii) Média; (iv) Baixa; e (v) Muito Baixa, e todas possuem ocorrência na área da bacia, em diferentes proporções. Os julgamentos de importância na matriz AHP foram realizados de modo que as notas seguissem o mesmo ordenamento dos graus de vulnerabilidade. Assim, a maior nota foi atribuída à classe de vulnerabilidade mais elevada, e menor nota à menos elevada, conforme pode ser observado na [Tabela 12.](#page-14-3)

<span id="page-14-2"></span>Tabela 11 - Matriz AHP da vulnerabilidade natural na área da bacia.

| <b>Vulnerabilidade</b> | <b>Muito Alta</b> | Alta | Média | <b>Baixa</b> | <b>Muito Baixa</b> |
|------------------------|-------------------|------|-------|--------------|--------------------|
| Muito Alta             |                   |      |       |              |                    |
| Alta                   | 0.33              |      |       |              |                    |
| Média                  | 0,2               | 0.33 |       |              |                    |
| Baixa                  | 0.14              | 0,2  | 0.33  |              |                    |
| Muito Baixa            | 0.11              | 0.14 | 0,2   | 0.33         |                    |

Fonte: Produção do autor.

<span id="page-14-3"></span>Tabela 12 - Relação de notas e índices para as classes de vulnerabilidade natural.

| Vulnerabilidade | <b>Nota</b> | IC    | IR   | RC   |
|-----------------|-------------|-------|------|------|
| Muito Alta      | 0,50        |       |      |      |
| Alta            | 0,26        |       |      |      |
| Média           | 0,13        | 0,056 | 1,12 | 0,05 |
| Baixa           | 0,07        |       |      |      |
| Muito Baixa     | 0,03        |       |      |      |

Fonte: Produção do autor.

Nota: IC = Índice de Consistência; IR = Índice Randômico; RC = Razão de Consistência.

Embora a matriz AHP tenha sido concebida como um método cujo objetivo é diminuir o grau de subjetividade nas análises multicritério e isentá-la de tendências, alguma inclinação sempre irá existir, pois os julgamentos são feitos de acordo com o que o analista considera como mais importante para o fenômeno. Todavia, acredita-se que a relação de importância entre as variáveis que contribuem para um fenômeno é pouco variável, independente de quem está realizando a análise. Deste modo, o método AHP se mostra bastante útil na quantificação dos pesos atribuídos a cada variável, neste caso sim retirando completamente a subjetividade da atribuição de valores à importância de cada variável para um determinado fenômeno.

Considerando o que foi dito no parágrafo anterior, a relação de importância entre as variáveis na contribuição para a favorabilidade à implantação de RL na bacia do Paraúna, do maior para o menor grau, é a seguinte: (i) Uso do Solo; (ii) Distância das APPs; (iii) Distâncias das UCs; (iv) Áreas Prioritárias; e (v) Vulnerabilidade Natural. Os pesos, todavia, foram gerados automaticamente pelo método AHP, a partir dos julgamentos realizados na matriz de comparação paritária. A matriz de julgamentos e os pesos de cada variável, junto com os indicadores de consistência da matriz, podem ser observados nas [Tabela 13](#page-15-0) e [Tabela](#page-15-1) [14](#page-15-1), respectivamente.

| <b>Variável</b>              | <b>Vulnerabilidade</b><br><b>Natural</b> | Uso do<br>Solo | Distância das<br><b>UCs</b> | <b>Areas</b><br><b>Prioritárias</b> | Distância das<br><b>APPs</b> |
|------------------------------|------------------------------------------|----------------|-----------------------------|-------------------------------------|------------------------------|
| Vulnerabilidade<br>Natural   |                                          | 0,11           | 0,2                         | 0.33                                | 0,14                         |
| Uso do Solo                  | 9                                        |                | 5                           | 7                                   | 3                            |
| Distância das UCs            | 5                                        | 0,2            |                             | 5                                   | 0.33                         |
| Áreas Prioritárias           | 3                                        | 0.14           | 0,2                         |                                     | 0,16                         |
| Distância das<br><b>APPs</b> | 7                                        | 0.33           | 3                           | 6                                   |                              |

<span id="page-15-0"></span>Tabela 13 - Matriz AHP de todas a variáveis consideradas na análise multicritério.

Fonte: Produção do autor.

<span id="page-15-1"></span>Tabela 14 - Relação de pesos e índices para as variáveis consideradas na análise multicritério.

| Variável                | Peso | IC    | IR   | RC    |
|-------------------------|------|-------|------|-------|
| Vulnerabilidade Natural | 0.03 |       |      |       |
| Uso do Solo             | 0,49 |       |      |       |
| Distância das UCs       | 0.15 | 0,089 | 1,12 | 0,080 |
| Áreas Prioritárias      | 0,06 |       |      |       |
| Distância das APPs      | 0.26 |       |      |       |
| _______                 |      |       |      |       |

Fonte: Produção do autor.

Nota: IC = Índice de Consistência; IR = Índice Randômico; RC = Razão de Consistência.

Conforme dito, então, os julgamentos não são isentos de tendência, mas os valores atribuídos às notas e aos pesos sim, pois são gerados automaticamente pelo algoritmo do método AHP, com base na avaliação do grau de importância de cada classe e/ou variável realizada na matriz de comparação. A importância atribuída a cada classe e variável na contribuição para o fenômeno pode ser observada pela ordem das notas e pesos estabelecidos. Como também pode ser observado, todos os julgamentos podem ser considerados satisfatórios, uma vez que a Razão de Consistência foi inferior a 0,1 para todas matrizes.

### **4.2.Favorabilidade à Implantação de RL**

A partir da análise multicritério feita por meio de cruzamento geoespacial, com os pesos estabelecidos através do método AHP, foi gerado o mapa de favorabilidade à implantação de Reserva Legal na bacia do Paraúna, de acordo com os critérios preconizados pelo Código Florestal. Conforme poderá ser observado na [Figura 8,](#page-16-0) a seguir, este mapa apresenta as áreas com maior e menor aptidão ao estabelecimento de RL na bacia, a qual é dada pela relação de importância, denotada pelos pesos estabelecidos, atribuída a cada variável considerada para o fenômeno em tela.

![](_page_16_Figure_1.jpeg)

<span id="page-16-0"></span>Figura 8 - Mapa de favorabilidade à implantação de Reserva Legal na bacia hidrográfica do rio Paraúna-MG Fonte: Produção do autor.

Conforme observado no mapa acima, as áreas com maior favorabilidade a implantação de RL ocorrem nas porções norte, noroeste, sul e extremo leste da bacia. As porções oeste, central e nordeste são dominadas por regiões com baixa favorabilidade, ocorrendo pequenos núcleos com favorabilidade elevada. Entre as áreas que representam os valores extremos, ocorrem áreas com valores intermediários, as quais correspondem a zonas de transição entre os valores máximos e mínimos, embora tais áreas não tenham região de ocorrência bem definida e não raro se note essa transição ocorrendo de forma abrupta.

Os valores mais ou menos elevados do grau de favorabilidade são explicados pelas variáveis utilizadas na análise. Considerando o mapa de uso do solo, é possível perceber que as áreas correspondentes aos fragmentos florestais ocorrem, majoritariamente, nas porções sul, sudeste e leste da bacia. Tendo sido atribuído o maior peso a esta variável e a maior nota às áreas vegetadas, observa-se que os valores de favorabilidade mais elevados são explicados pela presença de vegetação florestal. Os fragmentos florestais também explicam os núcleos com valores elevados de favorabilidade citados anteriormente.

Os graus elevados de favorabilidade nas porções norte, noroeste e sul da bacia são explicados, em grande medida, pela presença das unidades de conservação, variável que recebeu um dos pesos mais consideráveis na álgebra de mapas. Conforme também pode ser observado pelo mapa, as APPs, que receberam o segundo maior peso na análise, sempre apresentaram grau de favorabilidade inferior às áreas em seu entorno. Isso se deve à menor nota atribuída às áreas que se localizam em seu interior, em contraste com a maior nota em seu entorno imediato, diminuindo com o aumento da distância. Essa situação só não é verificada quando no interior da APP ocorre um fragmento florestal, que devido ao seu maior peso, sobrepuja a relevância dada a esta variável.

As áreas com favorabilidade baixa são explicadas pelas variáveis vulnerabilidade natural e áreas prioritárias, que receberam os menores pesos na análise. Esses baixos valores também são explicados pelas áreas classificadas como "não vegetação" e pelas áreas mais distantes em relação às APPs e às UCs, que embora representem variáveis com pesos elevados, tais classes receberam notas baixas nos julgamentos das matrizes.

Vale também observar que o mapa não apresenta nenhuma área cuja implantação da Reserva Legal seja restrita, apenas áreas com baixa recomendação à luz dos pressupostos do Código Florestal. Deste modo, caberia ao proprietário do imóvel realizar consulta a um material como o que se está propondo neste trabalho e decidir o local para o estabelecimento da RL, tendo, porém, a possibilidade de observar espacialmente quais são as áreas mais e menos recomendadas, de acordo com o Código Florestal.

### **4.3. Avaliação quanto às Reservas Propostas**

A comparação entre as classes de favorabilidade e as reservas propostas no CAR revelou a presença de consideráveis percentuais de Reserva Legal em todas as classes de favorabilidade. Conforme pode ser observado na [Tabela 15,](#page-17-0) a classe "Muito Elevada" apresentou área de 55,21 Km², o que corresponde a um percentual de 26,81%, enquanto a classe "Elevada" apresentou área total de 43,39 Km² e percentual de 21,06%. A classe "Média", por sua vez, apresentou área correspondente a 39,7 Km², o que representa um percentual de 19,27%. Em relação à classe "Muito Baixa", a área total observada foi de 31,52 Km², com percentual de 17,56%. Já para a classe "Muito Baixa", o valor de área observado foi de 31,52 Km², o que representa um percentual de 15,3%.

| Favorabilidade | Area $(Km2)$ | $\frac{0}{0}$ |
|----------------|--------------|---------------|
| Muito Elevada  | 55,21        | 26,81         |
| Elevada        | 43,39        | 21,06         |
| Média          | 39,70        | 19,27         |
| Baixa          | 36,16        | 17,56         |
| Muito Baixa    | 31,52        | 15,30         |
| <b>Total</b>   | 205,97       | 100,00        |

<span id="page-17-0"></span>Tabela 15 - Pertinência das classes de favorabilidade em relação às áreas de Reserva Legal na bacia.

Fonte: Produção do autor.

Vale ressaltar que os valores anteriormente apresentados não correspondem à área total da bacia, separada por classes de favorabilidade, mas ao somatório de todos os polígonos de Reserva Legal propostos no CAR para a área da bacia, que totalizam 205,97 Km² e correspondem a 11,7% da área total da bacia, estes sim separados por classes de favorabilidade. É como se a bacia tivesse sido recortada utilizando como máscara os polígonos de Reserva Legal.

Ao se observar o gráfico da [Figura 9,](#page-18-0) tem-se a impressão de que a distribuição de Reserva Legal por classe de favorabilidade ocorre de maneira igualitária. Entretanto, ao se considerar o gráfico da [Figura 10,](#page-18-1) percebe-se que isto não é o que de fato ocorre. Ao se observar este gráfico, pode-se perceber que a distribuição de Reserva Legal ocorre de maneira distinta entre as classes. É possível perceber também ao analisar este gráfico que, coincidentemente, o percentual de RL acompanha a ordem das classes, apresentando tendência decrescente. Assim, o maior percentual observado ocorre na classe com o mais elevado grau de favorabilidade, e o menor, na classe com o grau menos elevado.

![](_page_18_Figure_1.jpeg)

![](_page_18_Figure_2.jpeg)

<span id="page-18-0"></span>Figura 9 - Gráfico de setores do percentual de RL em relação às classes de favorabilidade Fonte: Produção do autor. Fonte: Produção do autor.

<span id="page-18-1"></span>Figura 10 - Gráfico de barras do percentual de RL em relação às classes de favorabilidade

Como pode ser observado pela tabela e gráficos apresentados, grande parte das RL na bacia do Paraúna estão sendo propostas em áreas pouco recomendadas pelo Código Florestal. Isso pode ser verificado ao se observar a correspondência entre consideráveis percentuais de RL e as classes com os mais baixos valores de favoravilidade à implantação de Reserva Legal. Conforme pode ser observado, 52,13% das RL correspondem às classes com favorabilidade média, baixa e muito baixa, juntas. Ou seja, mais da metade das RL propostas na bacia estão em áreas com baixos indicadores de favorabilidade, de acordo com o que recomenda Código Florestal para o estabelecimento de Reserva Legal.

## **5. Considerações Finais**

A metodologia utilizada mostrou-se adequada para a realização deste trabalho, pois permitiu a geração de uma nova informação a partir da integração de distintas camadas de dados. O método AHP, apesar de ter sido cunhado com o propósito de retirar a componente subjetiva da análise multicritério, não é totalmente isento, uma vez que os julgamentos de importância são feitos de acordo com o juízo do analista. Este grau de subjetividade, todavia, é aceitável por ser pouco mutável a relação de importância atribuída aos critérios ao variar o analista. Os julgamentos das matrizes de comparação paritária foram satisfatórios, haja vista todos os valores de Razão de Consistência terem sido inferiores a 0,1.

Os dados precisaram ser tratados de maneira distinta antes da realização do cruzamento geoespacial, devido à natureza e modelo do dado. Deste modo, APPs e UCs precisaram ser transformados do modelo de dados baseado em geo-objeto, para o modelo de dados baseado em geo-campo, enquanto as demais camadas já possuíam essa natureza originalmente. Outros procedimentos também foram aplicados a alguns dados e dispensados em outros, como o fatiamento e a reclassificação, que foram aplicados aos dados retro citados e ao uso do solo, e puderam ser dispensados nas áreas prioritárias e na vulnerabilidade natural.

Os resultados mostraram que a maior parte das RL da bacia ocorrem na classe de maior favorabilidade, o que pode induzir a uma interpretação errônea a respeito do retrato atual das

reservas na bacia do Paraúna, em termos de adequabilidade aos pressupostos do Código Florestal. Ao se considerar o somatório do percentual de reservas nas classes de menor favorabilidade, percebe-se que a maioria das RL da bacia estão, na realidade, fora do que recomenda o código, ou seja, em áreas com baixa favorabilidade à implantação.

Este fato pode levar a diversas interpretações. Uma delas, talvez a mais crítica, é a de que os proprietários, ao proporem o local de implantação da Reserva Legal de sua propriedade no CAR, consideram apenas seus interesses particulares, isto é, a otimização máxima da área líquida do imóvel, mantendo como RL apenas as áreas que não lhes são viáveis economicamente falando. Isso se torna particularmente importante ao se considerar que o objetivo *ad hoc* da criação das Reservas Legais é a promoção de ganhos ambientais, como a conectividade florestal, por exemplo, para a geração de corredores ecológicos. Caso as RL não estejam atendendo a este objetivo, sua implantação se torna sem sentido e passa a ser apenas mais um rito burocrático para promover uma suposta regularização ambiental.

Com isso, vê-se uma enorme lacuna ainda a ser preenchida no que tange à regularização ambiental no Brasil. Reconhece-se o esforço para que isso seja feito, com criação e implementação do CAR, e a incorporação da Reserva Legal a partir do Código Florestal de 2012. Todavia, cabe avaliar como a proposição das reservas tem sido feita pelos proprietários de imóveis, e averiguar se no ato da proposição estão sendo considerados apenas os interesses particulares ou se de fato estão se observando o incremento de ganhos ao meio ambiente com a implantação das RL.

Caso fosse disponibilizado aos proprietários algum material de referência, em que pudesse ser feita a consulta das áreas com maior e menor vocação à implantação das RL, como o que está sendo apresentado neste trabalho, as reservas poderiam ser propostas mais adequadamente, de forma a atingir os reais objetivos para os quais foram criadas, que consiste na promoção de ganhos ao meio ambiente. Além disso, a proposição orientada das RL pouparia tempo e evitaria retrabalho, caso fosse constatado pelos analistas do Sisema a inelegibilidade das reservas tal como foram propostas.

Este trabalho se presta, portanto, a realizar uma provocação e levantar um questionamento a respeito do *modus operandi* do estabelecimento da Reserva Legal em uma bacia experimental no estado de Minas Gerais. Longe de esgotar o assunto, e com intuito mais provocativo do que conclusivo, este trabalho pretende servir como um modelo a ser testado em outras áreas, buscando instigar novas investigações a fim de se verificar se o que foi observado na bacia do Paraúna seria um fenômeno apenas local ou uma tendência generalizada.

# **Referências**

AL-SHABEEB, A. R. The Use of AHP within GIS in Selecting Potential Sites for Water Harvesting Sites in the Azraq Basin-Jordan. **Journal of Geographic Information System.** v. 8. n. 1. p. 73-88. 2016.digo Florestal

BORGES, M. P.; CRUVINEL, A. S.; FLORES, W. M. F.; BARBOSA, G. R. Utilização de técnicas de geoprocessamento para a elaboração de cotas de inundações: estudo de caso do parque ecológico do rio Paranaíba. In: Simpósio Brasileiro de Sensoriamento Remoto, 17., 2015, João Pessoa-PB. **Anais...** 2015. p. 65897-5903.

BRASIL. Lei nº 12.651, de 25 de maio de 2012. Dispõe sobre a proteção da vegetação nativa; altera as Leis nos 6.938, de 31 de agosto de 1981, 9.393, de 19 de dezembro de 1996, e 11.428, de 22 de dezembro de 2006; revoga as Leis nos 4.771, de 15 de setembro de 1965, e 7.754, de 14 de abril de 1989, e a Medida Provisória no 2.166-67, de 24 de agosto de 2001; e dá outras providências. Diário Oficial [da] República Federativa do Brasil, Brasília, DF, 28 maio 2009, Seção 1, p. 1. <http://www.planalto.gov.br/ccivil\_03/\_ato2011-2014/2012/lei/l12651.htm> Acesso em: 07 mai. 2019.

CAMPOLINA, A. G.; SOÁREZ, P. C.; AMARAL, F. V.; Abe, J. M. Análise de decisão multicritério para alocação de recursos e avaliação de tecnologias em saúde: tão longe e tão perto? **Cad. Saúde Pública**. Rio de Janeiro. v. 33. n. 10. p. 1-15. 2017.

CUNHA, E. R. S. P.; OLIVEIRA, M. V.; SILVA, F. R. M.; Utilização da técnica de processo analítico hierárquico (AHP) na avaliação da "favorabilidade" para a prospecção mineral de cromo na região de Pinheiros Altos, município de Piranga, MG, Brasil. **Rev. Esc. Minas**. v. 54. n. 2. Ouro Preto Abr./Jun. 2001.

FERREIRA JÚNIOR, J. I.; OLIVEIRA, L. K.; NÓBREGA, R. A. A. Modelagem de dados geográficos para definição de corredores alternativos no rodoanel da região metropolitana de Belo Horizonte: cenários comparativos. **Revista do TCU**. n. 137. Set./Dez. p.70-79. 2016.

OLIVEIRA, F. B.; OLIVEIRA, C. H. R.; LIMA, J. S. S.; RIBEIRO FILHO, R. B.; MIRANDA, M. R.; NEVES, L. Z.; FERRAZ, F. Aplicação de geoprocessamento e lógica fuzzy para criação de zoneamento no Parque Estadual da Cachoeira da Fumaça/ES para fins de conservação. **Revista Brasileira de Cartografia**, Rio de Janeiro, n. 66. v. 3, p. 545-554, Mai./Jun. 2014.

PORATH, P. H. M. Uso de análise multicritério para identificação de áreas potenciais para construção de marinas. **R. gest. sust. ambient**., Florianópolis, v. 2, n. 2, p. 3-26. 2014.

RIBEIRO, M. C. C. R.; ALVES, A. S. Aplicação do método Analytic Hierarchy Process (AHP) com a mensuração absoluta num problema de seleção qualitativa. **Revista Eletrônica Sistemas & Gestão**. v. 11. n. 3. p. 270-281. 2016.

SAATY, T. L. **The Analytic Hierarchy Process: planning, priority setting, resource allocation**. New York: Mcgraw-hill, 1980. 287 p.

STEIGUER, J.; DUBERSTEIN, J.; LOPES, V. The Analytic Hierarchy Process as a Means for Integrated Watershed Management. [http://www.](http://www/)tucson.ars.ag.gov/icrw/Proceedings/Steiguer. pdf. 2005.